## Er will einfach nicht...

Beitrag von McDaBaron vom 21. April 2020, 15:44

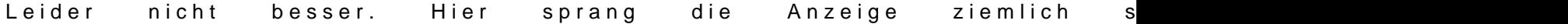